## **Scenario 1.1: Voucher – Cannot pull PO into Voucher / PO – 'Use Procurement Card' Link Visible?**

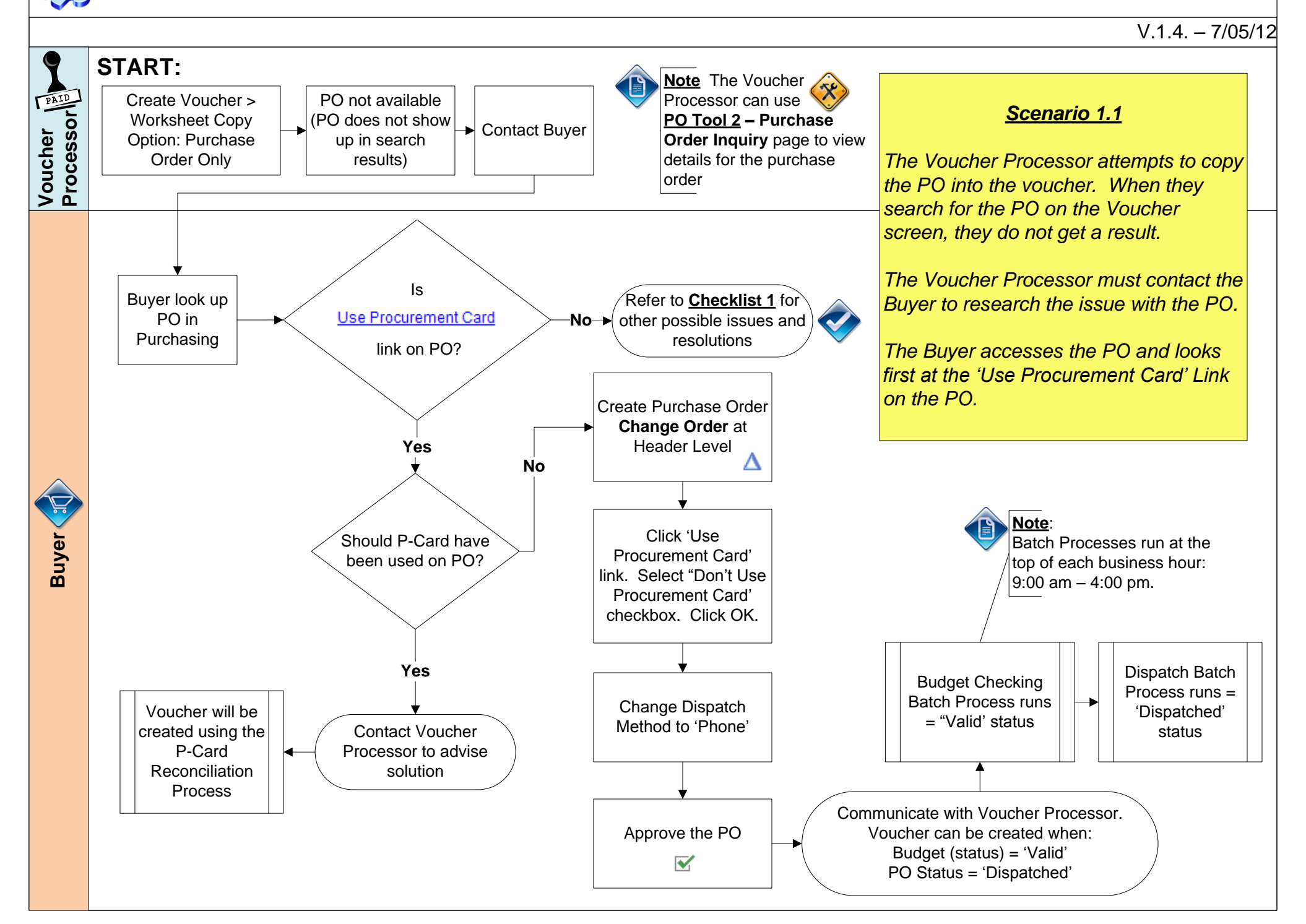

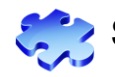

# **Scenario 1.2: Voucher - Cannot pull PO into Voucher / Vendor ID**

#### V.1.4. – 07/06/12

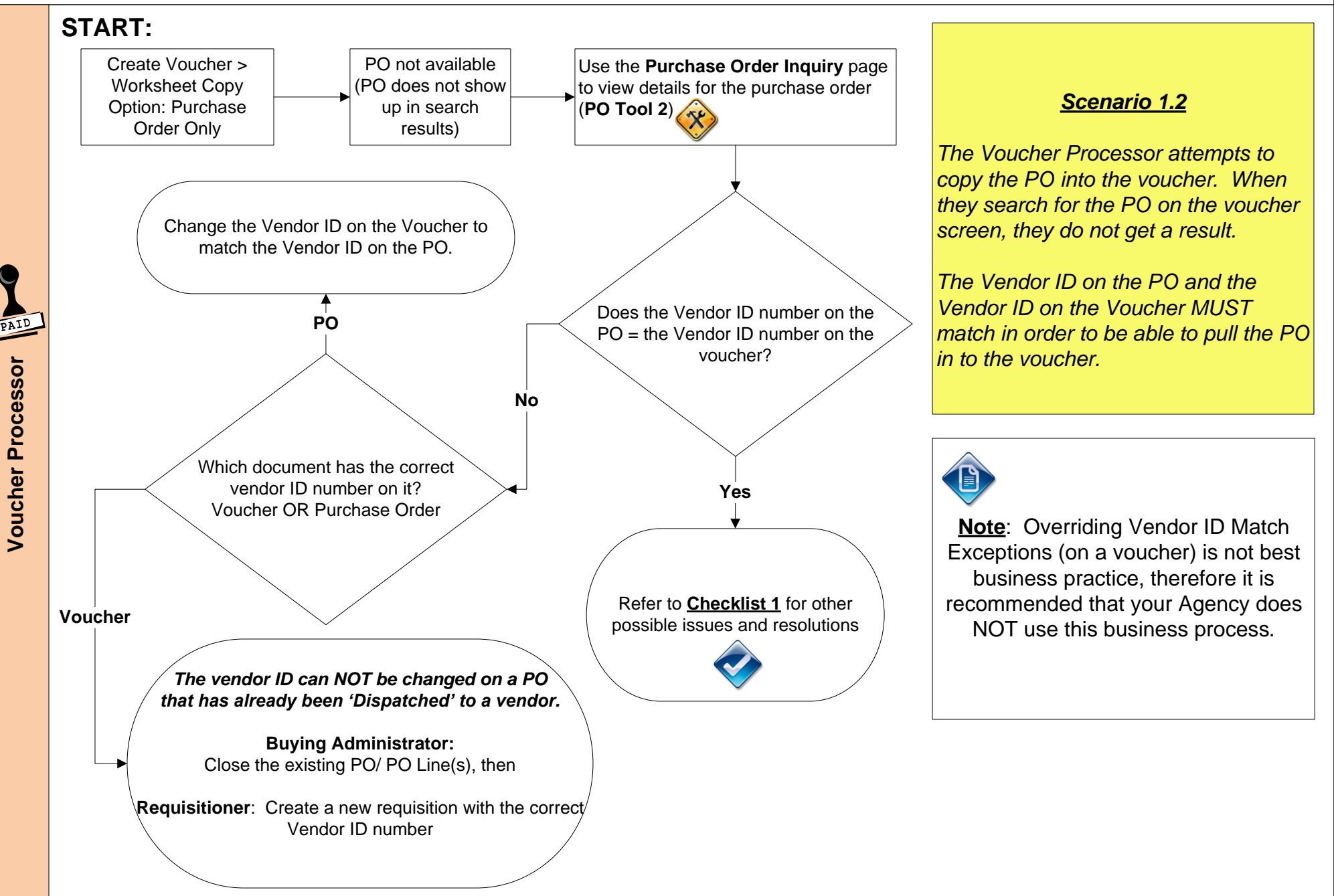

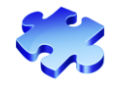

#### **Scenario 1.3: Voucher - Cannot pull PO into Voucher / PO – Quantity PO?**

V.1.5. – 07/19/12

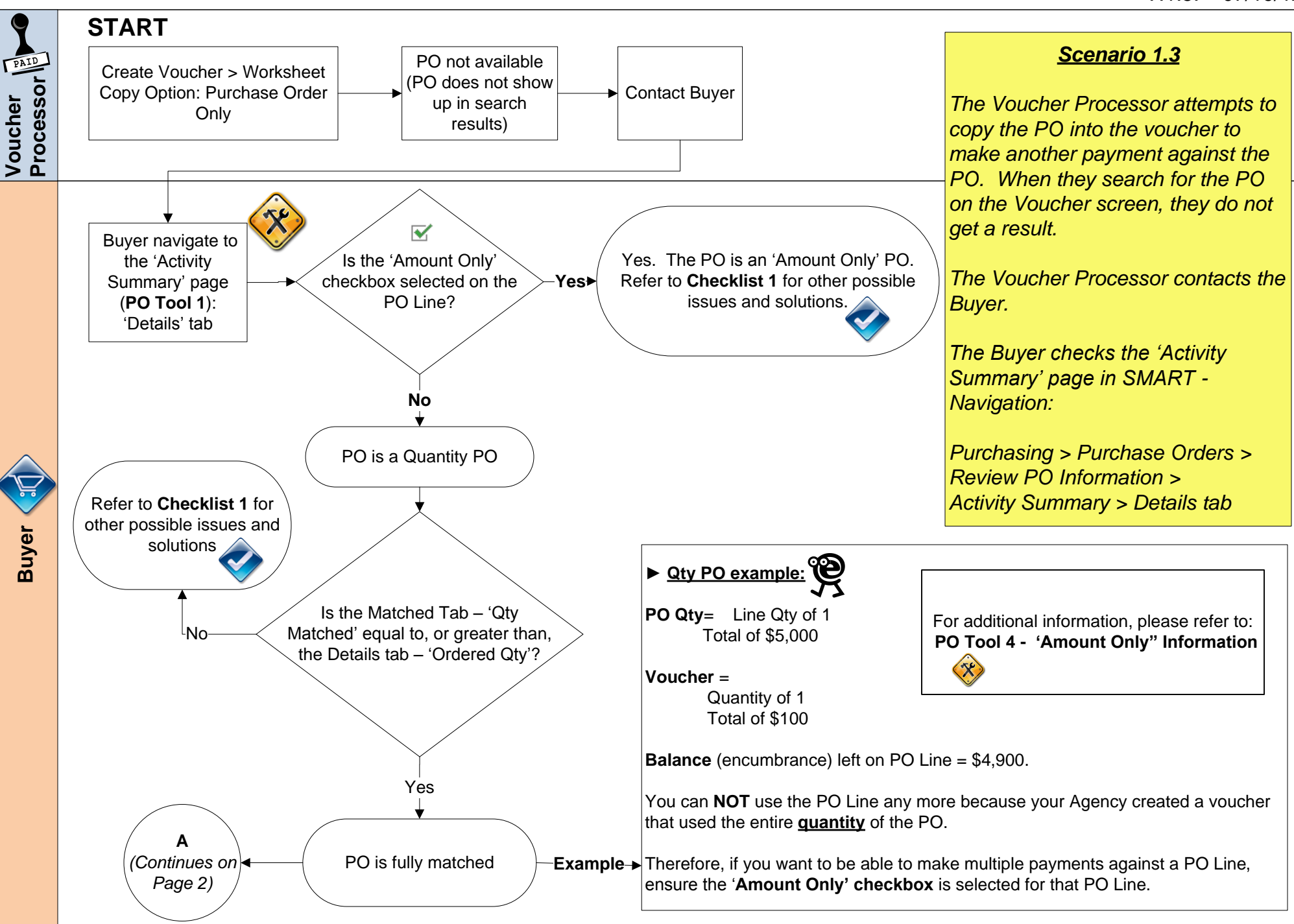

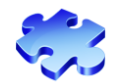

#### **Scenario 1.3: Voucher - Cannot pull PO into Voucher / PO – Quantity PO?**

#### V.1.5. – 07/19/12

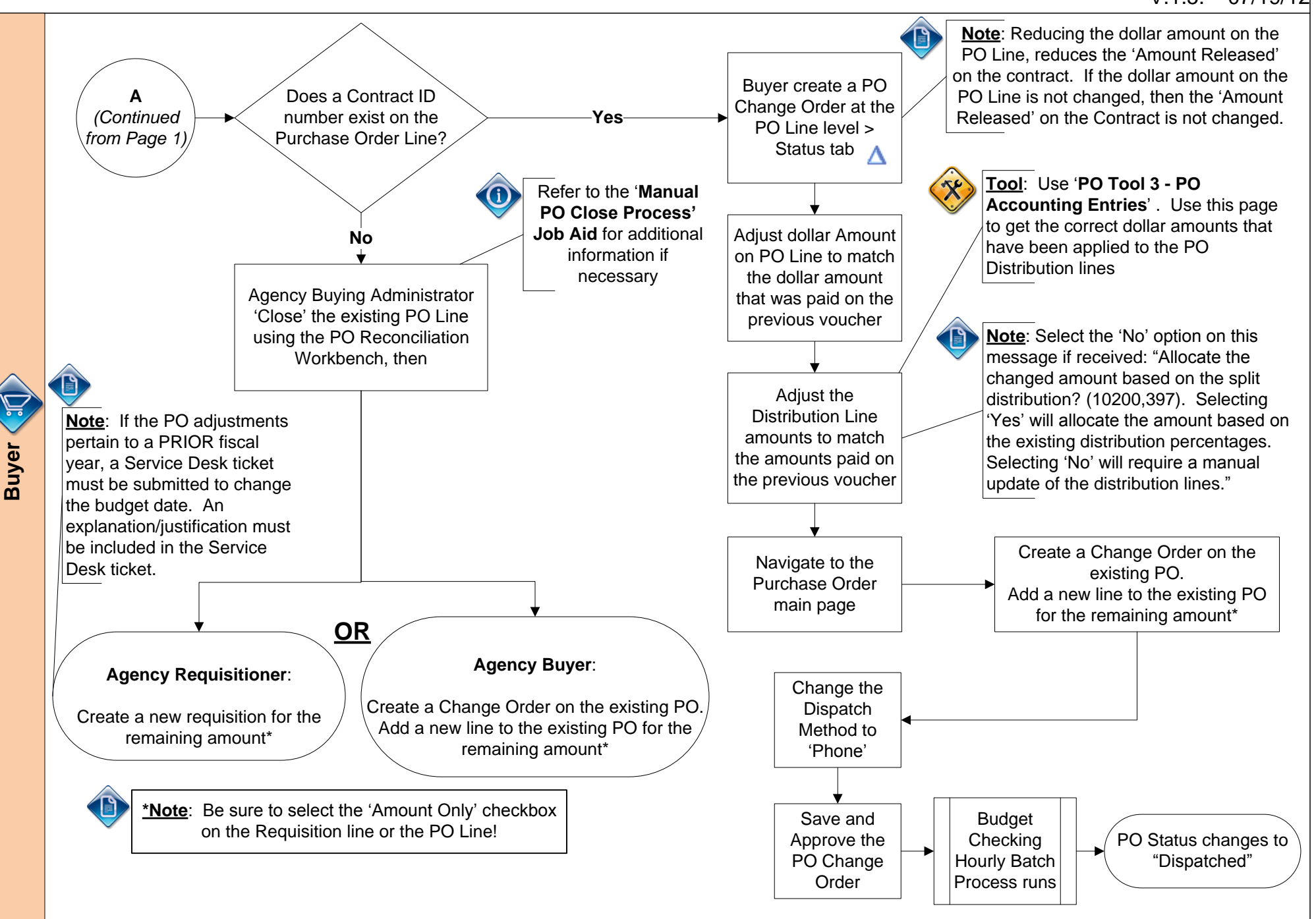

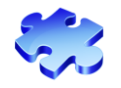

### **Scenario 1.4: Voucher - Cannot pull PO into Voucher / PO – Amount PO?**

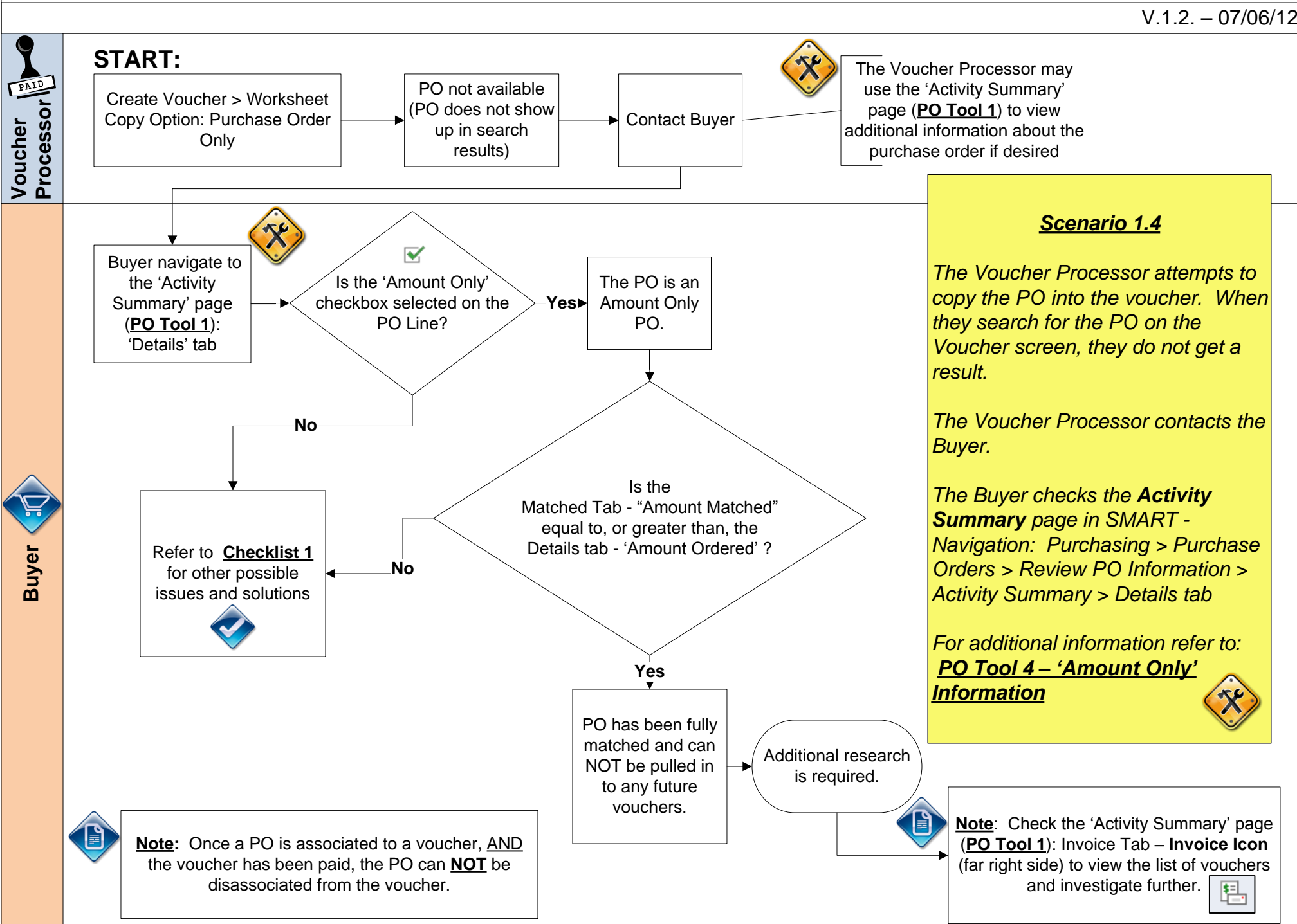